## Nexviadyme® (Avalglucosidasum alfa 100mg) Verlängerungsgesuch

Kostengutsprachegesuch zu Handen des Vertrauensarztes **[Limitatio siehe SL](https://www.spezialitaetenliste.ch/ShowPreparations.aspx?searchType=PreparationName&%3BsearchValue=Nexviadyme)** 

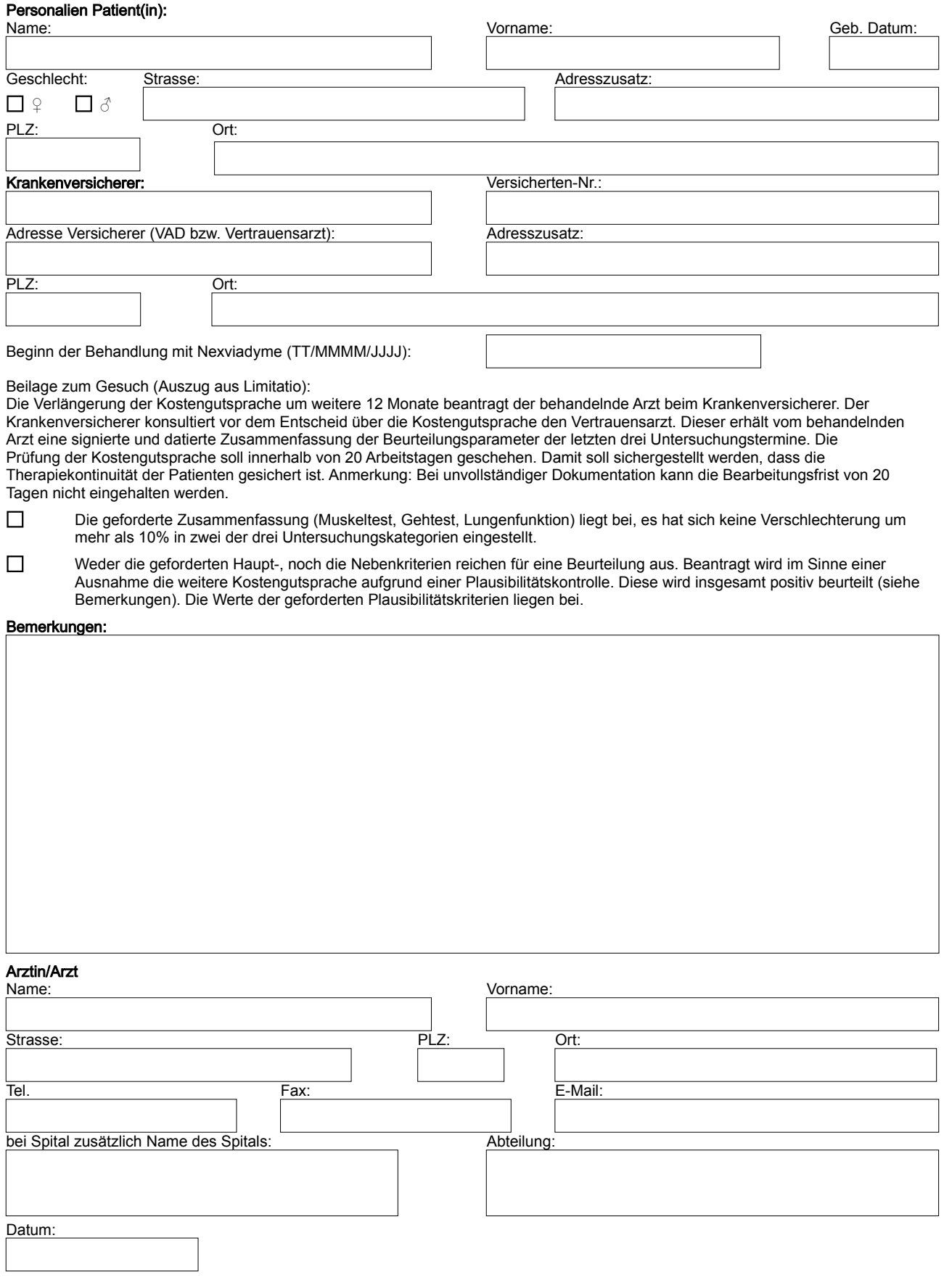